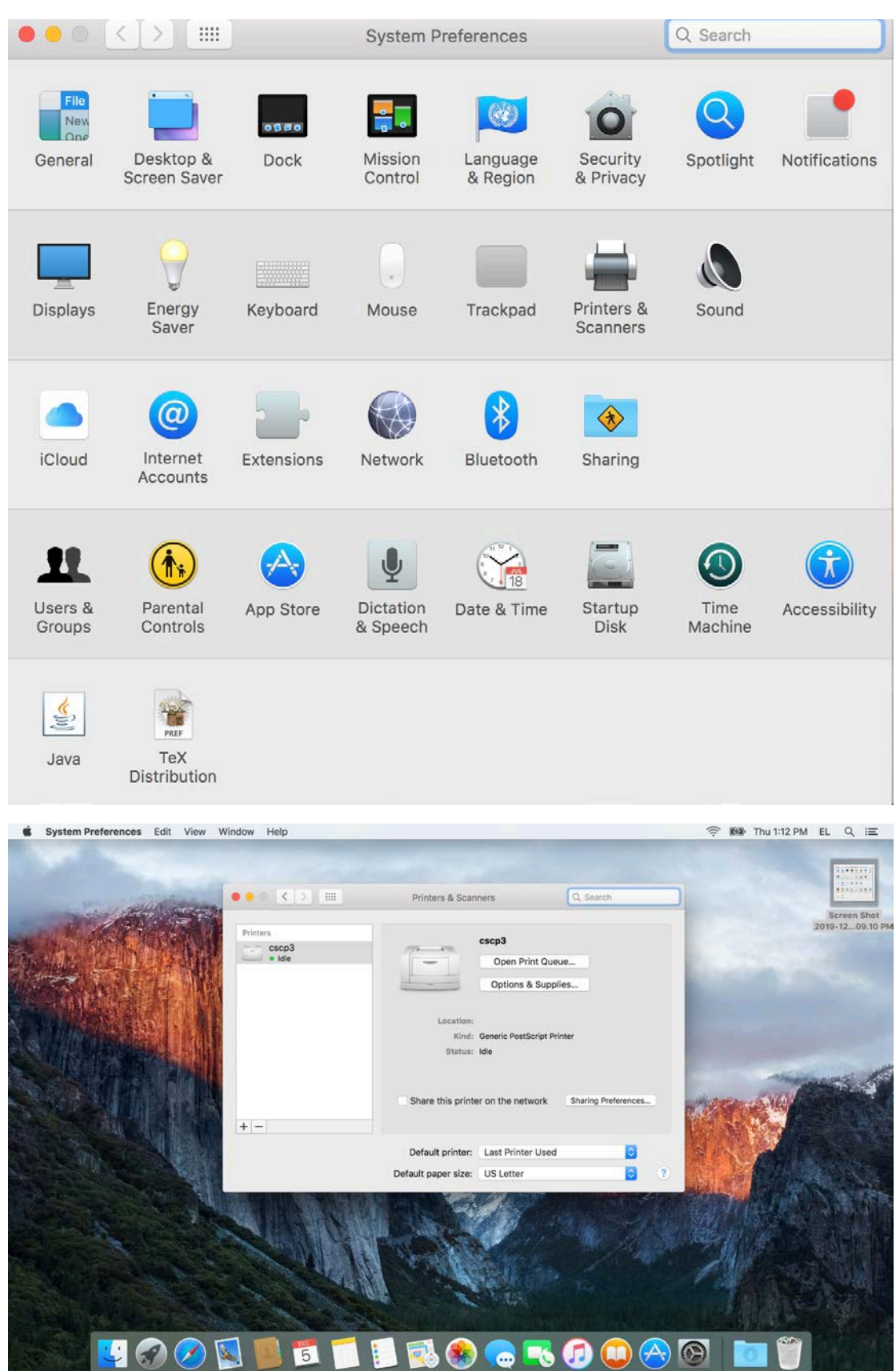

## How to print from Mac

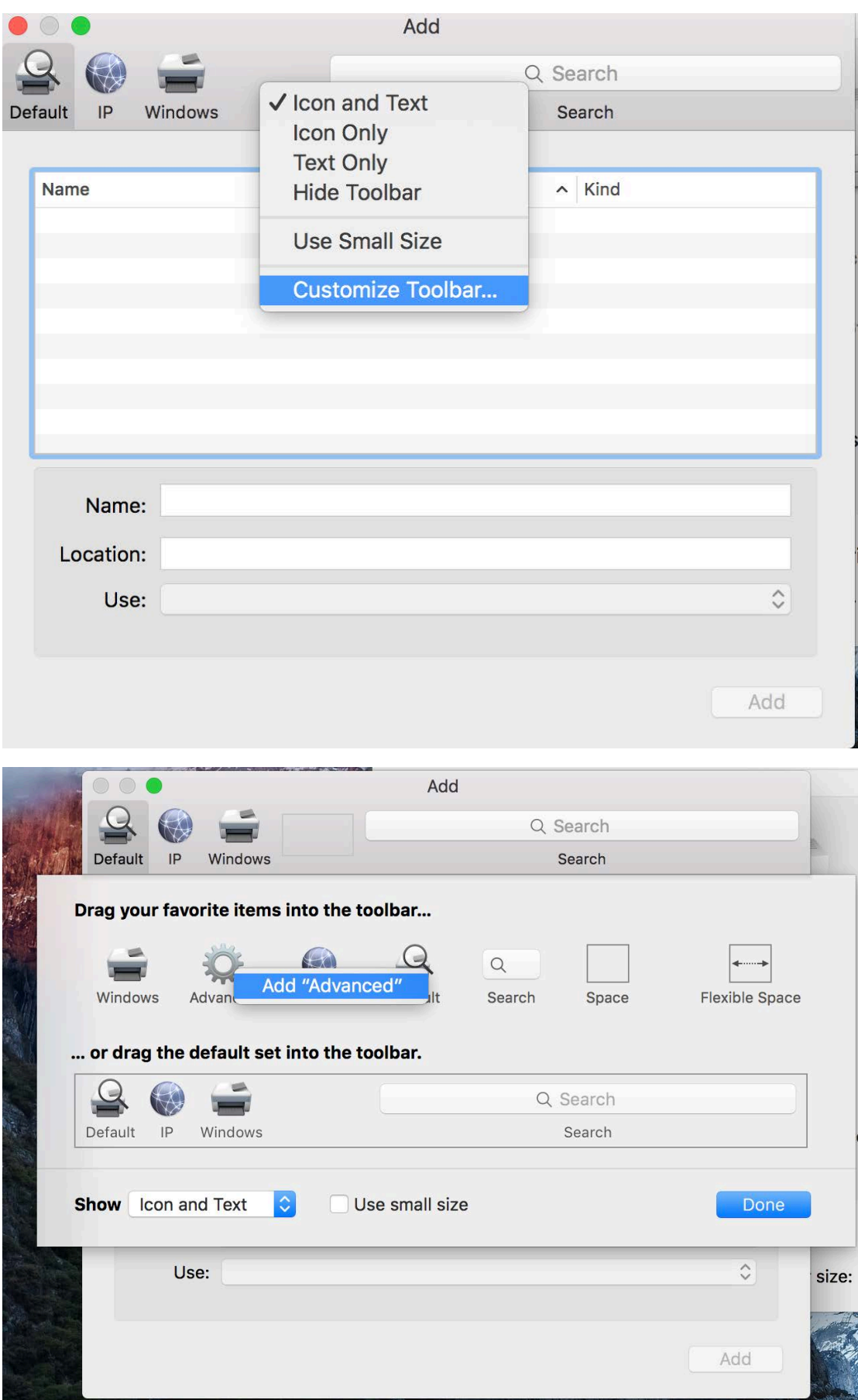

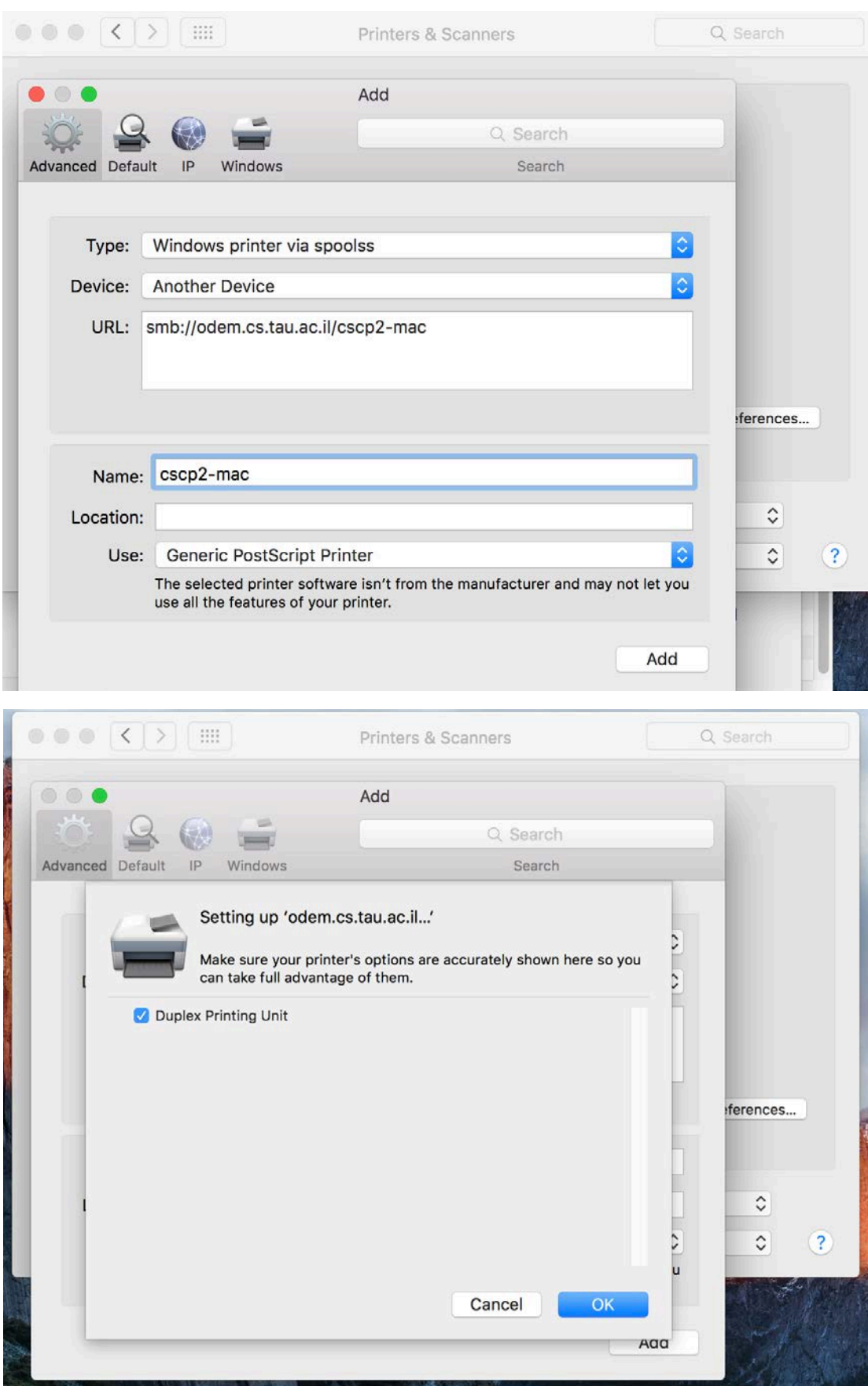

## Available printers for mac are: cscp2-mac , cscp3-mac , cscp4-mac , hpintel

When the first print job is send to the printer it will ask for username and password to connect to the print server. You should use your WINDOWS user name and password.

If you don't have one please sent a mail to system@cs.tau.ac.il

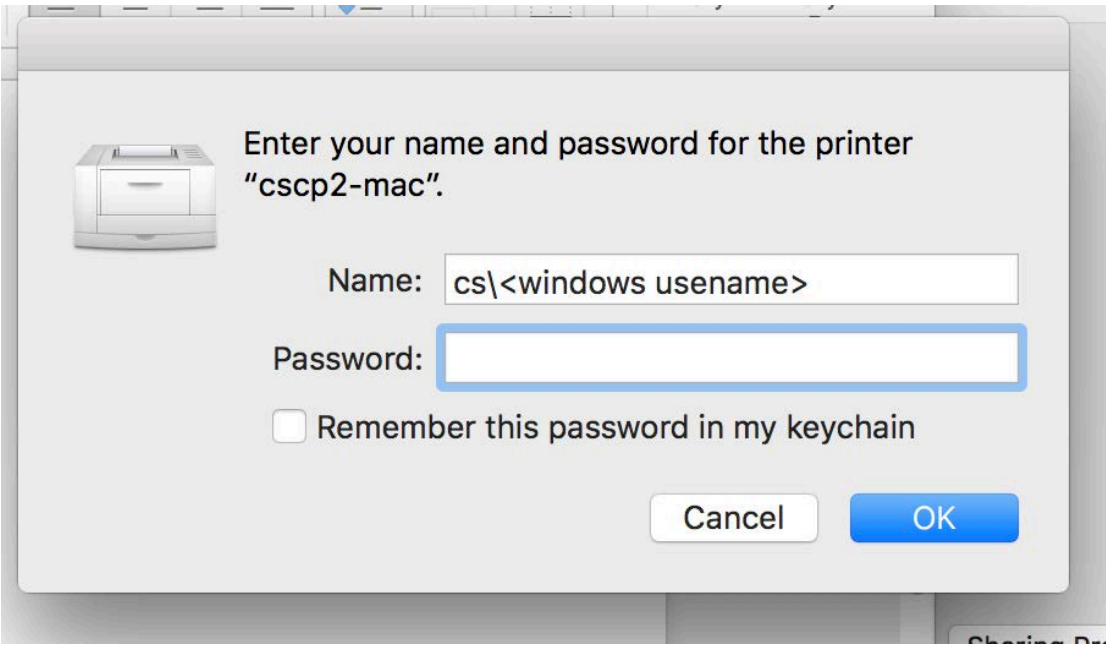